# **Bonnanimas Shapes**

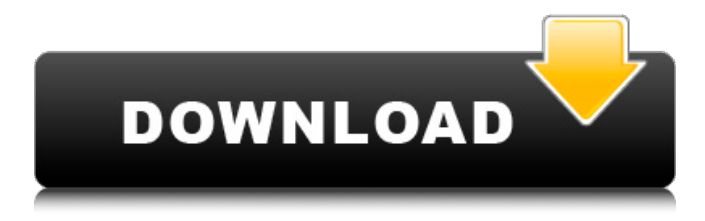

## **Photoshop Download Arrow Shapes Crack+**

Tip You can see a layer's name, the location on your hard disk, the number of individual layers, the size of your image, and the number of pixels used by the layer in the layer list's upper-right corner. The layer's name is

### **Photoshop Download Arrow Shapes Free [32|64bit] (Updated 2022)**

Better Than Photoshop? We pitted Photoshop against Photoshop Elements, and found that Photoshop Elements works better for the average user looking to edit a few photos every week. Better Only For Photoshop Elements Usability Better Yes Yes Features No Yes Filters No Yes Layer Support Yes Yes Image Backup Yes No 5 No Worksheets No Yes Layer Editing Yes Yes Tools No Yes 4-Way Corner Eraser Yes No Selection No Yes Colorize Yes No Enhancements No Yes Stacking Yes No Burning Yes No Filters & Effects No Yes Exposure Correction Yes No Greyscale Editing No Yes Blur & Sharpen Yes No Vibrance Yes No Effects No Yes Warp & Distort Yes No Effects None Yes Support No Yes Creating Your Own Presets Yes No Effects Collection Yes No File Type Support Yes No 3D Animation Yes Yes Articulating Yes No Video

Editing Yes No Plugins Yes Yes Create PSDs Yes No Limited to PSD Files Yes Yes The Photos Photoshop Elements Raw Converter Raw Converter, 2014 v2.3 (by UFORUM) The Test Design I created this simple benchtop to test the designers tools to fit the image. I also created a banner graphic to make me think "hmm, I want to do that too!" Making the Bench Creating a Basic Bench I used ten simple, slightly varying pieces of wood and a small amount of paint. I measured the wood and painted each item individually to get a perfectly matched finish. This took a little over half an hour, and I've never seen that much paint before. Molding the Bench After the paint dried, I used silicone molding compound to make a bench out of the wood. I fixed the pieces together with clamps. Binding the Measurements I used sticky tape to measure the gap between the wood pieces, and the heights of each piece individually. Sanding the Seat I measured the thickness of my foam to the nearest 25mm, and used that as a guide to the thickness of the foam I needed to cut. I glued and clamped the foam in place, and used it as a guide for a 1/4″ planer to shave down the foam. I then used a dremel to sand the legs smooth. Smoothing the Seat I used a diamond 05a79cecff

## **Photoshop Download Arrow Shapes Free [32|64bit]**

Vladimir Putin has blamed the West for climate change, boasted about Russia's vast nuclear stockpiles and asserted he was proud of his "presidential powers" during his annual end-of-year press conference on Friday. The Russian president dismissed claims he was behind the poisoning of former double agent Sergei Skripal, but said Russia would respond if the West put its own military staff in Crimea, where Russia annexed the Ukrainian peninsula in 2014. He said Russia would keep its "nuclear potential" as a "defensive weapon", and that it was "fully ready to do so". "We have nuclear materials, we have all the necessary technologies that have been developed over decades, and we will improve them," he said, as quoted by the Interfax news agency. He added that Russia was "not going to be a second-rate country" when it came to nuclear arms. When asked about climate change, Mr Putin suggested he was better placed than some foreign leaders to talk about environmental problems, referring to himself and his homeland. He said: "Yes, there is such a danger. And the reason why Russia has to act is because it's our fault. "It's because we are polluting the environment and because of that, our people are getting sick." Mr Putin, 68, became Russia's longest serving leader in 2007, after he was first elected president, and is now due to run for re-election in March.Q: sort method from string in  $c#$  I have two string values 1 and 2. string st1 = "1, 2, 12, 5"; string  $st2 = 1, 2, 5, 12$ "; I want to sort the values from the second string according to the first string. For Example: 1, 2, 5, 12 1, 2, 12, 5 A: this code snippets will do the magic. String  $\lceil \text{str} = \{ \text{``1, 2, 5, 12''} \};$ 

### **What's New in the Photoshop Download Arrow Shapes?**

Enclosed license: <a href=" or Permission to use, copy, modify, distribute, and sell this software and its documentation for any purpose is hereby granted without fee, provided that the above copyright notice appear in all copies and that both that copyright notice and this permission notice appear in supporting documentation, and that the name of the author(s) not be used in advertising or publicity pertaining to distribution of the software without specific, written prior permission. The authors make no representations about the suitability of this software for any purpose. It is provided "as is" without express or implied warranty. Michelle Obama's Defense of Womanism: How the Backlash Sparked a New Movement Michelle Obama's Defense of Womanism: How the Backlash Sparked a New Movement More than 50 years after the women's movement first flourished, Michelle Obama's speech at the 2015 DNC made a clear, specific call for support in the fight for equality. As a black woman who has been through it all, Ms. Obama knows the importance of putting words into action. Chris

Christie Has Seen a Lot of Strides Made by Women in the Past Year, but He Has a Lot to Do in His Own State As one of the most highly influential women in the world, Michelle Obama has certainly witnessed some of the biggest strides for women's rights in recent years. She hasn't always been an ambassador of this cause, and it's not as if she has not broken barriers. But in 2016, she has taken a new role: change agent. She gives encouragement, and she also makes it easier for others to do the same. She's a woman who is more than capable of pushing the limits. The 2016 Women's March was the largest single-day protest in the movement's history, and it marked the first time that the White House was actually attended by women, black and white, from every corner of the country. The march achieved more than 25 goals in four key areas: reproductive rights, equal pay, equal representation in politics, and an end to domestic violence. This speech was actually delivered in 1977, as a woman and a nation were starting to transition from feeling that women were oppressed to thinking the same thing about black people. If

# **System Requirements:**

Windows 8 and above 2 GHz+ RAM 2 GHz+ CPU 20 GB Disk Space 4 GB of VRAM DirectX 9.0c Windows Media Center 14 It's been a bit of a quiet ride on the battlefield in our newest patch. With the majority of our dev focus on the PBE and early testing of 8.3, we've been catching up on some of the work we've been doing on several fronts. The first is the concept art for the new siege tier units.

<https://geobook.ge/advert/photoshop-tutorials-tutorials-in-english-2/> [https://daniellechildrensfund.org.ec/red\\_convivencia\\_ec/blog/index.php?entryid=2436](https://daniellechildrensfund.org.ec/red_convivencia_ec/blog/index.php?entryid=2436) <https://www.aulavirtual.icaf.cl/blog/index.php?entryid=2364> [https://extended.humboldt.edu/system/files/webform/international/how-to-download](https://extended.humboldt.edu/system/files/webform/international/how-to-download-photoshop-express-on-macbook.pdf)[photoshop-express-on-macbook.pdf](https://extended.humboldt.edu/system/files/webform/international/how-to-download-photoshop-express-on-macbook.pdf) [https://www.tailormade-logistics.com/sites/default/files/webform/photoshop](https://www.tailormade-logistics.com/sites/default/files/webform/photoshop-cs5-download-kostenlos-deutsch-vollversion.pdf)[cs5-download-kostenlos-deutsch-vollversion.pdf](https://www.tailormade-logistics.com/sites/default/files/webform/photoshop-cs5-download-kostenlos-deutsch-vollversion.pdf) <https://www.tana-bana.com/sites/default/files/webform/peacode438.pdf> <https://balloonites.com/wp-content/uploads/2022/07/curmark.pdf> <https://kevinmccarthy.ca/oil-paint-filter-cc2014/> <https://accwgroup.com/adobe-photoshop-ck/> <https://hidden-peak-03412.herokuapp.com/ermhane.pdf> [https://oilfieldsearch.com/advert/time-sketch-pro-studio-2011-essential-edition-for-pc](https://oilfieldsearch.com/advert/time-sketch-pro-studio-2011-essential-edition-for-pc-mac/)[mac/](https://oilfieldsearch.com/advert/time-sketch-pro-studio-2011-essential-edition-for-pc-mac/) <https://melhoreslivros.online/top-10-photoshop-tutorials-in-17-years-1-on-toptutorials/> [https://xtc-hair.com/wp-content/uploads/2022/07/Adobe\\_Photoshop\\_cc\\_2018.pdf](https://xtc-hair.com/wp-content/uploads/2022/07/Adobe_Photoshop_cc_2018.pdf) <https://shobeklobek.com/adobe-photoshop-cs5-portable-version/> <https://leeventi-teleprompter.com/wp-content/uploads/2022/07/fallalt.pdf> <http://steamworksedmonton.com/photoshop-elements-2012/> <http://shop.chatredanesh.ir/?p=46432> <https://comoemagrecerrapidoebem.com/?p=19497> [https://searchaustralianjobs.com/wp](https://searchaustralianjobs.com/wp-content/uploads/2022/07/adobe_photoshop_cs3_raw_plugin_free_download.pdf)[content/uploads/2022/07/adobe\\_photoshop\\_cs3\\_raw\\_plugin\\_free\\_download.pdf](https://searchaustralianjobs.com/wp-content/uploads/2022/07/adobe_photoshop_cs3_raw_plugin_free_download.pdf) <https://mandarinrecruitment.com/system/files/webform/taigui564.pdf>